## C++ fundamentals with use cases from finance Lecture 4: Creating optimal code and Standard Library

Ivan Zhdankin

#### References and Inheritance

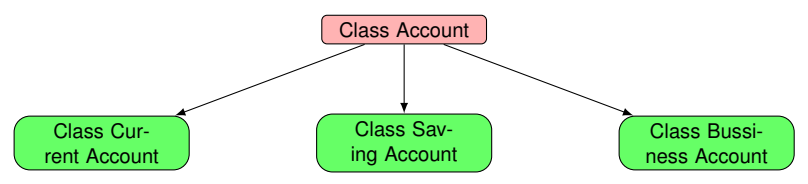

- Imagine we have different type of accounts (derived classes) inherited from the Account (base class)
- The reference can be of base class and can actually refer to the derived class instance

Account & acc = CurrentAccount ;

- The class CurrentAccount inherits from Account has all the capabilities of Account
- Any base class function can be called through a base reference to a derived class instance

## Virtual Function

- However if there are same functions implemented in both a base and a derived classes which function will be executed?
	- If the function in a base class is marked as *virtual* the derived class function will be executed
	- $\triangleright$  This is also known as *polymorphism* as a function as several forms
	- $\blacktriangleright$  If the function is NOT virtual the base class function will be executed
- Virtual function is dynamic polymorphism as which function to call is resolved in runtime (some times this is called run-time polymorphism)
- Virtual has impact on the run-time performance
- We can NOT call functions of the derived class by the base class reference which target is derived class instance:

#### acc. DerivedClassFunction ();

We can NOT create a derived class reference that refers to a base class instance:

```
CurrentAccount & acc = Account;
```
#### Pointers and Inheritance

- Situation with pointers and inheritance is similar to the reference and inheritance
- A pointer to a base class can actually point to a derived class instance:

Account  $*$  pt acc = & CurrentAccount:

- Any base class function can be called using the pointer:
	- If the function in a base class is marked as *virtual* the derived class function will be executed
	- $\blacktriangleright$  If the function is NOT virtual the base class function will be executed
- We can NOT call functions of the derived class by the pointer of base class which target is derived class instance:

```
pt_acc->DerivedClassFunction();
```
We can NOT have pointer of the derived class pointing to the base class instance:

```
CurrentAccount * pt acc = Account:
```
**• Demo: Indirections and Inheritance** 

# Slicing problem

- There are many advantages of using the inheritance and virtual functions as they enable to write generic code
- However we need to be careful as there is a *slicing* problem
- If we copy objects around a slicing problem can occur:
	- $\triangleright$  When copying a derived object into a base object extra member variable fall away
- For example, same rules applies when passing to a function by value

```
double report_fees ( BankAccount acc)
{return acc. report fees (): }
```
- If function takes as parameter a bank account and we pass by value a saving account a copy will be made and slicing will happen - we will have bank account inside the function, not a saving account
- To avoid the slicing we use pointers and references
- For that reason we pass by reference into functions

# **Casting**

- Often when we have **polymorphism** we have a base class pointer but we know that in reality points to a derived class instance
- For example at some point of the program you know that the pointer points to the business account class which is derived from the bank account, however the pointer is of bank account class
- We would like the base class pointer to be a derived class pointer as this would allow us to access the derived class methods
- $\bullet$  For these reasons we have casting in C++

#### Static Casting

- $\blacktriangleright$  Static cast  $\lt$  type  $>$
- $\blacktriangleright$  The static cast happens in compile time
- $\triangleright$  Use only if the pointer is of derived class
- $\triangleright$  Does not require virtual functions
- $\blacktriangleright$  Results in "Compiler Error" if the casting fails
- $\blacktriangleright$  Because of there are no any checks the static casting is faster than the static casting
- **•** Demo: Casting

#### Dynamic Casting

- $\triangleright$  Dynamic cast  $\lt$  type  $>$
- $\blacktriangleright$  Happens in run time
- $\triangleright$  Because of the run-time checks it is safer
- $\triangleright$  Works when there is at least one virtual function
- $\blacktriangleright$  Returns "null" if the casting fails
- $\blacktriangleright$  Because of the run-time checks the dynamic casting is slower but safer then the static casting

# Map

- A collection that is organised in pairs
- $\bullet$  Set of pairs: key-value, where we can lookup a values by the corresponding key

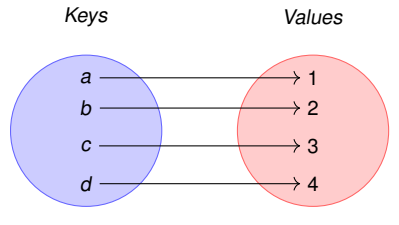

Figure: Map with  $<$  Key, Value  $>$  pairs

- There are can be one value for each key
- It is dynamically adjusted if we need to add/remove a pair
- A map keeps the pairs sorted internally to speed searching
- To add or access items [] can be used
- $\bullet$  There are different methods implemented in map to help developers including find()
- $\bullet$  To use maps we need to  $\#$ include  $<$  map  $>$
- Demo: maps

#### **Queues**

- Another fundamental data structure is **queue** a container of objects that are inserted and removed according to first-in-first-out principle (FIFO)
- We say that elements are inserted in the **rear** and removed from the **front**
- To **enqueue** means inserting an element in the **rear**; to **dequeue** means removing an element from the **front**

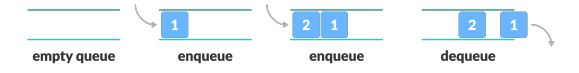

- Examples of using queues data structure include:
	- **F** Storing orders in LOB (limit order book):

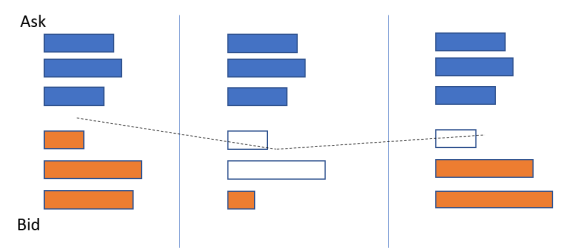

- $\triangleright$  When a resource is shared among multiple consumers
- $\triangleright$  When data is transferred asynchronously (data not necessarily received at same rate as sent) between two processes

## Collections in Standard Library

- So far we have seen different collections in SL including stings, vectors and maps
- **O** There are other collections in C++ SL
- List: implemented as linked list
	- $\blacktriangleright$  Faster adding the element
	- $\blacktriangleright$  Slower than vector for accessing
- However all the collections are similar in use: all of them contain similar methods and iterators
- Other examples of collections:
	- $\triangleright$  Queues, dequeue: push and pop from one and both end, FIFO
	- $\blacktriangleright$  Priority queue has a priority inside a queue
	- $\triangleright$  Set contains unique element
	- $\triangleright$  Multimap a map which can have more then one value for one key

# Sorting and Searching in SL

- So far we have done iteration through different elements of the collections
- There also sorting and searching algorithms in C++
- These functions are implemented as free functions that take a collection as argument rather than method of the collection class
- We use same functions for any collections: vector, map, list
- $\bullet$  To use the functions in need to include  $\#$  include  $\lt$  algorithm  $>$
- Demo: Algorithms

### Finding the price given Probability To Trade

- In RFQ based protocol dealers produce quotes replying ot the clients requests
- The dealers' pricing logic may be based on the "willingness" to trade which is measured as  $\bullet$ probability to trade
- When dealers quote price to the client the following relationship hold between Spread and Probability To trade:

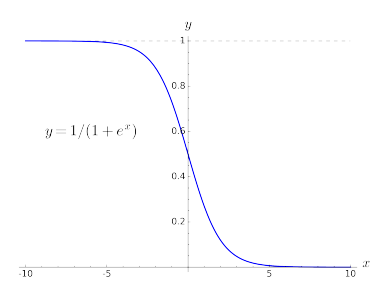

Binary Search is used to to find a spread and produce the price given probability to trade

# More on SL

- Date and time:
	- $\blacktriangleright$  #include  $<$  chrono  $>$
	- $\blacktriangleright$  #include < ctime >
- Complex numbers:
	- $\blacktriangleright$  #include < complex >
- Matrix math:
	- $\blacktriangleright$  #include  $<$  numeric  $>$
- Random number generator:
	- $\blacktriangleright$  #include  $\lt$  random  $>$
- Math: abs, rounds, sqrt, pow, sin
	- $\rightarrow$  #include  $\lt$  cmath  $>$

# Lambda Functions

- Lambda is an expression that represents doing something, performing some operation and calculation
- When using lambdas we handle the function to some other operation or function
- **a** Lambda enables:
	- $\triangleright$  generic programming
	- $\blacktriangleright$  functional programming
	- $\triangleright$  readability of the program while eliminating tiny functions
- In the tiny function implementation of which can be hidden far away in the code we can use Lambda function

```
void print(int i)
{
cout << i << endl;
};
```
At the same time for each operator will be more readable with lambda function

```
for_each(v.begin (), v.end(), print );
```
- Lambdas do not just do operations, they can return values like normal functions:
	- $\blacktriangleright$  The compiler can specify the return type of Lambda
	- $\triangleright$  Normally the developer should specify it as with normal functions
	- $\blacktriangleright$  However the syntax for specifying the return type is different
- Demo: Lambda

## **Exceptions**

- **•** Errors and failures happen
- Probably the largest part of programming is reacting to the errors and understanding bugs
- Some errors are predictable:
	- $\triangleright$  Non-integer entered in the field
	- $\triangleright$  The withdrawal amount is more than available
- Some are not:
	- $\triangleright$  Out of memory
	- $\blacktriangleright$  Result too big for the integer
	- $\blacktriangleright$  File is not found
	- $\blacktriangleright$  Access denied
	- $\triangleright$  Division by zero
- There should be balance between what should be checked and what is not because the check slow down your application
- When you expect the errors or exceptions happen you can transfer the flow of execution from the problem location to the place where the problem can be handled
- The rule is that to handle the exceptions as close to it is source as possible
- Demo: Exceptions

# Try and Catch rules

- Any block of code that might throw an exception should be wrapped by try block
- Catch blocks should follow the try block
- Try and catch block should be as close to the problem as possible
- Do not use try and catch when you do not expect potential issues
- Catch more specific exceptions first
- Catch exceptions by reference